# NAG Library Function Document

# nag gaps test (g08edc)

# 1 Purpose

nag\_gaps\_test (g08edc) performs a gaps test on a sequence of observations.

## 2 Specification

```
#include <nag.h>
#include <nagg08.h>
void nag_gaps_test (Integer n, const double x[], Integer num_gaps,
     lower, upper lengthchi,
    double *df, double *prob, NagError *fail)
```
# 3 Description

Gaps tests are used to test for cyclical trend in a sequence of observations. nag gaps test (g08edc) computes certain statistics for the gaps test.

The term gap is used to describe the distance between two numbers in the sequence that lie in the interval  $(r_l, r_u)$ . That is, a gap ends at  $x_j$  if  $r_l \le x_j \le r_u$ . The next gap then begins at  $x_{j+1}$ . The interval  $(r_l, r_u)$  should lie within the region of all possible numbers. For example if the test is carried out on a sequence of  $(0, 1)$  random numbers then the interval  $(r_l, r_u)$  must be contained in the whole interval  $(0, 1)$ . Let  $t_{len}$  be the length of the interval which specifies all possible numbers.

nag gaps test (g08edc) counts the number of gaps of different lengths. Let  $c_i$  denote the number of gaps of length i, for  $i = 1, 2, \ldots, k - 1$ . The number of gaps of length k or greater is then denoted by  $c_k$ . An unfinished gap at the end of a sequence is not counted. The following is a trivial example.

Suppose we called nag gaps test (g08edc) with the following sequence and with  $r_l = 0.30$  and  $r_u = 0.60$ :

0:20 0:40 0:45 0:40 0:15 0:75 0:95 0:230:27 0:40 0:25 0:10 0:34 0:39 0:61 0:12.

nag gaps test (g08edc) would have counted the gaps of the following lengths:

2, 1, 1, 6, 3 and 1.

When the counting of gaps is complete nag\_gaps\_test (g08edc) computes the expected values of the counts. An approximate  $\chi^2$  statistic with k degrees of freedom is computed where

$$
X^{2} = \frac{\sum_{i=1}^{k} (c_{i} - e_{i})^{2}}{e_{i}},
$$

where

$$
e_i = ngaps \times p \times (1 - p)^{i - 1}, \text{ if } i < k;
$$
\n
$$
e_i = ngaps \times (1 - p)^{i - 1}, \text{ if } i = k;
$$
\n
$$
ngaps = \text{ the number of gaps found and}
$$

 $p = (r_u - r_l)/t_{\text{len}}.$ 

The use of the  $\chi^2$ -distribution as an approximation to the exact distribution of the test statistic improves as the expected values increase.

You may specify the total number of gaps to be found. If the specified number of gaps is found before the end of a sequence nag\_gaps\_test (g08edc) will exit before counting any further gaps.

# <span id="page-1-0"></span>4 References

Dagpunar J (1988) Principles of Random Variate Generation Oxford University Press Knuth D E (1981) The Art of Computer Programming (Volume 2) (2nd Edition) Addison–Wesley Morgan B J T (1984) Elements of Simulation Chapman and Hall Ripley B D (1987) Stochastic Simulation Wiley

# 5 Arguments

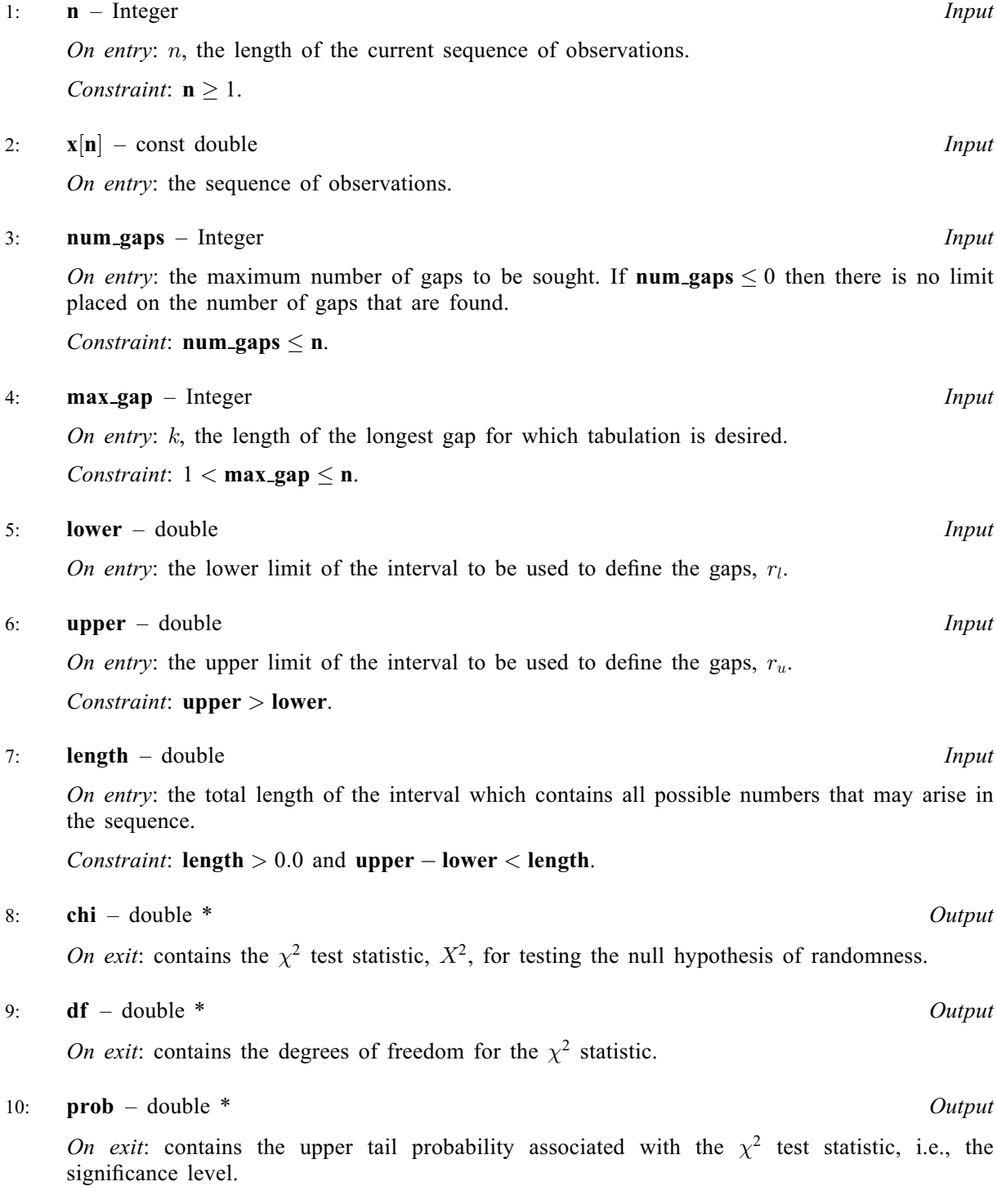

<span id="page-2-0"></span>The NAG error argument (see Section 2.7 in How to Use the NAG Library and its Documentation).

### 6 Error Indicators and Warnings

### NE\_2\_INT\_ARG\_GT

O[n](#page-1-0) entry, **num\_[gaps](#page-1-0)** =  $\langle value \rangle$  and **n** =  $\langle value \rangle$ . Co[n](#page-1-0)straint:  $num\_gaps \leq n$  $num\_gaps \leq n$  $num\_gaps \leq n$ .

### NE 2 REAL ARG GE

On entry, [lower](#page-1-0) =  $\langle value \rangle$  and [upper](#page-1-0) =  $\langle value \rangle$ . Constraint: [upper](#page-1-0) > [lower](#page-1-0).

#### NE 3 REAL ARG CONS

On entry, [lower](#page-1-0) =  $\langle value \rangle$ , [upper](#page-1-0) =  $\langle value \rangle$  and [length](#page-1-0) =  $\langle value \rangle$ . Constraint:  $upper - lower < length$  $upper - lower < length$  $upper - lower < length$  $upper - lower < length$  $upper - lower < length$ .

### NE\_ALLOC\_FAIL

Dynamic memory allocation failed.

See Section 2.3.1.2 in How to Use the NAG Library and its Documentation for further information.

### NE\_BAD\_PARAM

On entry, argument  $\langle value \rangle$  had an illegal value.

#### NE\_G08ED\_FREQ\_LT\_ONE

The expected frequency of at least one class is less than one.

This implies that the  $\chi^2$  may not be a very good approximation to the distribution of the test statistics.

All statistics are returned and may still be of use.

#### NE\_G08ED\_FREQ\_ZERO

The expected frequency in class  $i = \langle value \rangle$  is zero. The value of  $(upper - lower)/length$  $(upper - lower)/length$  $(upper - lower)/length$  $(upper - lower)/length$  $(upper - lower)/length$  $(upper - lower)/length$  may be too close to 0.0 or 1.0. or **max** gap is too large relative to the number of gaps found.

### NE\_G08ED\_GAPS

The number of gaps requested were not found, only  $\langle value \rangle$  out of the requested  $\langle value \rangle$  where found.

All statistics are returned and may still be of use.

### NE\_G08ED\_GAPS\_ZERO

No gaps were found. Try using a longer sequence, or increase the size of the interval  $upper - lower$  $upper - lower$  $upper - lower$ .

#### NE\_INT\_2

O[n](#page-1-0) entry, **[max](#page-1-0)\_gap** =  $\langle value \rangle$  and **n** =  $\langle value \rangle$ . Co[n](#page-1-0)straint:  $1 < \max_{\mathbf{q}} \mathbf{q} \leq \mathbf{n}$  $1 < \max_{\mathbf{q}} \mathbf{q} \leq \mathbf{n}$  $1 < \max_{\mathbf{q}} \mathbf{q} \leq \mathbf{n}$ .

O[n](#page-1-0) entry, **[max](#page-1-0)\_gap** =  $\langle value \rangle$  and **n** =  $\langle value \rangle$ . Co[n](#page-1-0)straint:  $1 \leq \max_{\mathbf{q}} \mathbf{q} \leq \mathbf{n}$  $1 \leq \max_{\mathbf{q}} \mathbf{q} \leq \mathbf{n}$  $1 \leq \max_{\mathbf{q}} \mathbf{q} \leq \mathbf{n}$ .

## NE\_INT\_ARG\_LT

O[n](#page-1-0) entry,  $\mathbf{n} = \langle value \rangle$ . Co[n](#page-1-0)straint:  $n \geq 1$ .

### NE\_INTERNAL\_ERROR

An internal error has occurred in this function. Check the function call and any array sizes. If the call is correct then please contact NAG for assistance.

An unexpected error has been triggered by this function. Please contact NAG. See Section 2.7.6 in How to Use the NAG Library and its Documentation for further information.

## NE\_NO\_LICENCE

Your licence key may have expired or may not have been installed correctly. See Section 2.7.5 in How to Use the NAG Library and its Documentation for further information.

## NE\_REAL\_ARG\_LE

On entry, [length](#page-1-0)  $= \langle value \rangle$ . Constraint: **[length](#page-1-0)**  $> 0.0$ .

## 7 Accuracy

The computations are believed to be stable. The computation of [prob](#page-1-0) given the values of [chi](#page-1-0) and [df](#page-1-0) will obtain a relative accuracy of five significant places for most cases.

## 8 Parallelism and Performance

nag\_gaps\_test (g08edc) is not threaded in any implementation.

## 9 Further Comments

The time taken by nag gaps test (g08edc) increases with the number of observations n.

## 10 Example

The following program performs the gaps test on 5000 pseudorandom numbers taken from a uniform distribution  $U(0, 1)$ , generated by nag\_rand\_uniform (g05sqc). All gaps of length 10 or more are counted together.

## 10.1 Program Text

```
/* nag_gaps_test (g08edc) Example Program.
 *
 * NAGPRODCODE Version.
 *
 * Copyright 2016 Numerical Algorithms Group.
 *
 * Mark 26, 2016.
 *
 *
 */
#include <stdio.h>
#include <nag.h>
#include <nag_stdlib.h>
\frac{1}{2} #include <nagg05.h>
#include <nagg08.h>
int main(void)
{
  /* Integer scalar and array declarations */
```

```
Integer exit_status = 0;
Integer lstate;
Integer *state = 0;
/* NAG structures */
NagError fail;
/* Double scalar and array declarations */
double chi, df, length, lower, p, upper, *x = 0;
/* Choose the base generator */
Naq BaseRNG genid = Nag Basic;
Integer subid = 0;
/* Set the seed */
Integer seed[] = { 424232 };
Integer lseed = 1;
/* Set the size of the (randomly generated) dataset */
Integer n = 5000;
/* Set the maximum number of gaps (0 = no limit) */
Integer num_gaps = 0;
/* Set the length of the maximum gap */
Integer max gap = 10;
/* Initialize the error structure */
INIT_FAIL(fail);
printf("nag_gaps_test (g08edc) Example Program Results\n");
/* Get the length of the state array */
\text{1state} = -1;nag_rand_init_repeatable(genid, subid, seed, lseed, state, &lstate, &fail);
if (fail.code != NE_NOERROR) {
 printf("Error from nag_rand_init_repeatable (g05kfc).\n%s\n",
        fail.message);
 exit status = 1;
  goto END;
}
/* Allocate arrays */
if (!(x = NAG ALLOC(n, double)) || | (state = NAG ALLOC(lstate, Integer))){
 printf("Allocation failure\n");
 ext{exists} = -1;goto END;
}
/* Initialize the generator to a repeatable sequence */
nag_rand_init_repeatable(genid, subid, seed, lseed, state, &lstate, &fail);
if (fail.code != NE_NOERROR) {
 printf("Error from nag_rand_init_repeatable (g05kfc).\n%s\n",
        fail.message);
 ext_{status} = 1;goto END;
}
/* Generate vector of n uniform variates between 0.0 and 1.0 */nag_rand_uniform(n, 0.0, 1.0, state, x, &fail);
/* Set the length of interval which contains all possible values.
  The data is generated from the range 0.0 to 1.0, so length is 1.0
 */
length = 1.0;
/* Set lower and upper limit for the interval used for the gap test */lower = 0.4;upper = 0.6;
```

```
/* nag_gaps_test (g08edc).
   * Performs the gaps test for randomness
   */
  nag_gaps_test(n, x, num_gaps, max_gap, lower, upper, length, &chi, &df, &p,
                &fail);
  /* Display the results */
  if (fail.code != NE_NOERROR && fail.code != NE_G08ED_GAPS &&
      fail.code != NE_G08ED_FREQ_LT_ONE) {
    printf("Error from nag_gaps_test (g08edc).\n%s\n", fail.message);
    ext_{status} = 1;goto END;
  }
  print(f("\n^n);printf("Chisq = $10.4f\n", chi);print[("DF = %7.1f\n", df);
  printf("Prob = <math>$10.4f\n\infty</math>, p);if (fail.code == NE_G08ED_FREQ_LT_ONE)
    printf("Error from nag gaps test (g08edc).\n%s\n", fail.message);
END:
 NAG_FREE(x);
 NAG_FREE(state);
 return exit_status;
}
```
# 10.2 Program Data

None.

# 10.3 Program Results

nag\_gaps\_test (g08edc) Example Program Results

 $Chisq = 7.0401$  $DF = 9.0$ Prob = 0.6329